# <span id="page-0-0"></span>CS1101S Discussion Group Week 10: Memoization & Object-oriented Programming

Niu Yunpeng

niuyunpeng@u.nus.edu

October 24, 2017

# Never write code.

4 **D F** 

Niu Yunpeng [CS1101S DG Week 10](#page-0-0) October 24, 2017 2 / 48

Þ

# Write programs!

4 0 F

 $\leftarrow$   $\leftarrow$   $\leftarrow$ 

Niu Yunpeng [CS1101S DG Week 10](#page-0-0) October 24, 2017 3 / 48

в

э

# <span id="page-3-0"></span>**[Memoization](#page-3-0)**

- **·** [Inspiration](#page-4-0)
- [To use memoizationn](#page-9-0)
- [Memoization & tabulation](#page-31-0)

[Object-oriented concepts](#page-37-0) • [Class, object & instance](#page-38-0)

4 0 8

#### <span id="page-4-0"></span>Inspiration from Fibonacci

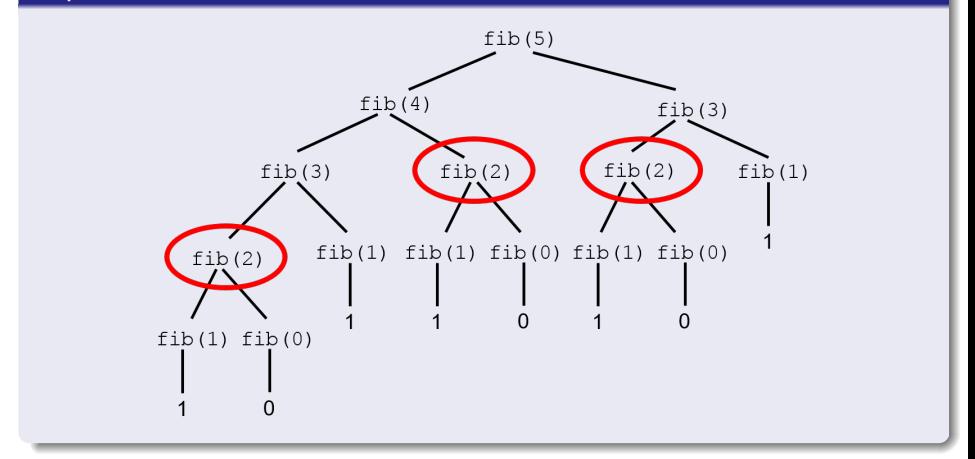

э

メロトメ 倒 トメ ミトメ ミト

#### Why is this version of Fibonacci **bad**?

- Because it **repeat**s solving the same sub-programs.
- A waste of resources both in time and space.

# Suggestion

Solve each sub-problem only once, and use the result repeatedly.

#### A straightforward example

```
function slow_example (x) {
    if (x > 100) {
        return 1;
    } else {
        return slowexample (x + 3) + slowexample (x + 3);
    }
}
slow_example (2) ;
```
4 0 8

#### A straightforward example

```
function fast_example (x) {
    if (x > 100) {
         return 1;
    } else {
         return fast<sub>example</sub>(x + 3) * 2;
    }
}
fast_example (2) ;
```
4 **D F** 

同 → 4

# A straightforward principle

- **DRY**!
- Don't repeat youself!

# **Significance**

The **DRY** principle is the underlying reason for:

- abstraction/wishful thinking
- modular design
- **•** memoization/dynamic programming

...

4 **D F** 

#### <span id="page-9-0"></span>Memoization

- How can we repeatedly use the results previously been computed?
- **Store them and access the data whenever in need.**

#### Problem...

- We need to store a lot of data.
- We need a proper data structure.

#### To choose a proper data structure

- What to store: the results for every value of the function parameter,  $like fibo(1), fibo(2), fibo(3), etc.$
- How to store: store in a linear data structure, like array or table.
- When the function has 1 parameter, use 1D list/array.
- When the function has 2 parameters, use 2D list/array.

 $\bullet$  ...

#### List or array?

- List is better if we can store data incrementally, like 1, 2, 3, ...
- **If** we cannot store them one by one in the incremental order, then it will become meaningless when we access the data using list ref(lst, n).

## Thus...

- We should choose to use array.
- After we solve a new problem, add  $arr[n + 1]$ .

つひひ

#### memoize

```
function memoize (func) {
    var arr = [];
    return function (x) {
        if (arr[x] != undefined)return arr [x];
        } else {
            var result = func(x);
            arr[x] = result;return result ;
        }
    };
}
```
イロト イ押ト イヨト イヨト

 $\equiv$   $\Omega$ 

## Problem here!

- For each element in arr, its index is the parameter n, the value is the return value func(n).
- **•** But, what if the values of the parameter is not "**positive integers**"?
	- Although JavaScript allows everything to be used as index, that is bad programming practice. It is not supported in other languages as well.

つひひ

#### Solution

- Create an abstract data structure, called table or dictionary.
- It has a lot of entries, just like array.
	- Each entry has an index and a value, just like array.
	- In fact, it should be implemented using array!
- The only difference: index does not have to be positive integers!

## Example

- The possible values of the parameter are -2, -1, 0, 1, 2, ...
	- Table will just use  $arr[n + 3]$  rather than  $arr[n]$
- The possible values are 0.5, 1, 1.5 ...
	- Table will just use  $arr[n * 2]$  rather than  $arr[n]$
- The possible values are  $..., -3, -2, -1, 0, 1, 2, ...$ 
	- How?

#### Understanding

- Table or dictionary is simply a small improvement to array (by using a map on index).
- However, it is only helpful on some special cases.

#### What if possible values are all real numbers?

• Table or dictionary cannot help as well.

#### To use table or dictionary

- Use make table() rather than var arr =  $[]$
- Use contains() rather than XXX !== undefined
- Use  $put()$  rather than  $arr[?] = XXX$
- Use lookup() rather than return arr[?]

#### memoize

```
function memoize (func) {
    var table = make table ();
    return function (x) {
        if (contains(x, table)) {
            return lookup(x, table);
        } else {
            var result = func(x);
            put(x, result, table);return result ;
        }
    };
}
```
G.

 $\rightarrow$   $\equiv$   $\rightarrow$ 

4 **E** F

#### memoize\_2d

```
function memoize 2d (func) {
    var table = make_2d_table ();
    return function (x, y) {
        if (contains(x, y, table)) {
            return lookup (x, y, table);
        } else {
            var result = func(x, y);
            put(x, y, result, table);return result ;
        }
    };
}
```
-4 B K

 $\equiv$   $\Omega$ 

## A few examples using memoization

- **•** Fibonacci
- k-combination
- $\bullet$  coin\_change
- ...

4 **D F** 

∢母→

в

э

#### Fibonacci

```
function fibo (n) {
    if (n <= 1) {
        return n;
    } else {
        return fibo(n - 1) + fibo(n - 2);}
}
```
#### Think about it...

• Time/space complexity

÷.

4 0 F

#### Use memoize to improve Fibonacci

```
var memo_fib = memoize (function (n) {
    return n \leq 1 ? n : memo fib(n - 1) + \text{ memo} fib(n - 2);
}) ;
```
#### Reason

- Never solve the same sub-problem again.
- **DRY**!

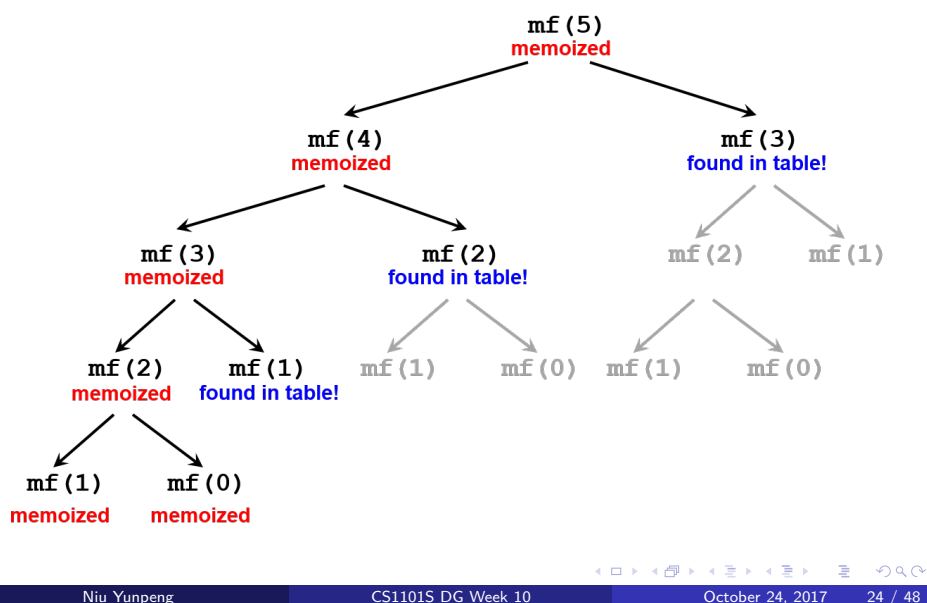

#### Another k-combination

- No need to list all possible k-combinations.
- We only want to count the number of k-combinations.
- After that, we try to use memoize to improve it.

#### Thus...

- $\bullet$  We do not care about the actual values for *n* items in the list.
- We use their indexes 1*,* 2*, ...,* n to represent them.

つひひ

#### k-combination

```
function k_combination (n, k) {
    if (k > n) {
        return 0;
    } else if (k === 0) {
        return 1;
    } else {
        return k_{combination}(n - 1, k - 1) +k_{\text{combination}}(n - 1, k);}
}
```
G.

 $QQ$ 

ミドマミド

4 D F

**∢ 何 ≯ →** 

#### Use memoize\_2d to improve k-combination

```
var memo_k_combination = memoize_2d ( function (n, k) {
    if (k > n) {
        return 0;
    } else if (k = 0) {
       return 1;
    } else {
        return memo k combination (n - 1, k - 1) +
               memo_k_combination (n - 1, k);
    }
}) ;
```
4 D F

G.

## coin\_change problem

- Find the number of ways to make changes.
- Still remember?

4 D F

э

#### coin\_change problem

```
function coin_change (amount, kind) {
    if (amount == 0) {
        return 1;
    } else if ( amount < 0 || kind === 0) {
        return 0;
    } else {
        return coin_change ( amount , kind - 1) +
                coin_change ( amount - value (kind ), kind );
    }
}
```
4 D F

G.

#### Use memoize\_2d to improve coin\_change

```
var memo_coin_change = memoize_2d ( function (amount , kind ) {
    if ( amount === 0) {
        return 1;
    } else if ( amound < 0 || kind === 0) {
        return 0;
    } else {
        return memo_coin_change (amount , kind - 1) +
                memo_coin_change ( amount - value (kind ), kind ) ;
    }
}) ;
```
## An interesting fact

- **•** "memoization" is a domain-specific word.
- If you look it up in the dictionary, you cannot find it.
- A similar word is "memoris(z)ation". But we didn't misspell it.
- **•** "memoization" is only used in Computer Science.

# Domain-specific language (DSL)

- In CS, DSL is actually a kind of programming languages.
- Google this term and you will find some interesting things.

つひひ

#### <span id="page-31-0"></span>Review: two approaches

- Iteration: the buttom-up approach;
- Recursion: the top-down approach.

### Recall: why do we use array/table rather than list?

- We may not traverse in the incremental order 1*,* 2*, ...,* n.
- Using list\_ref(lst, n) is meaningless.

つひひ

### Think about memoization again

• Is it the buttom-up approach or top-down approach?

#### Look at it...

```
var memo_fib = memoize ( function (n) {
    return n \le 1 ? n : memo_fib(n - 1) + memo_fib(n - 2);}) ;
```
## Memoization & tabulation

- Memoization: top-down approach;
- Tabulation: buttom-up approach.

### Data structure

- Memoization: table;
- Tabulation: table or list (array).

#### To use tabulation

- To use tabulation, we will start from the smallest sub-problems.
- Then, we will solve larger and larger sub-problems until the whole problem has been solved.

#### Example

- **If we use tabulation for Fibonacci, we will solve sub-problems in the** incremental order, like  $fibo(1)$ ,  $fibo(2)$ ,  $fibo(3)$ , ...
- Due to the incremental order, we can also use list.

#### Practical usage of memoization

- CPU cache
- SQL execution plan caching
- ...

# Practical usage of tabulation

- **Constant library**
- $\bullet$  ...

4 D F

э

#### Dynamic programming

- **Dynamic programming** (DP) is a technique for solving problems recursively and is applicable when the computations of the subproblems overlap.
- **Memoization** and **tabulation** are two approaches for DP.

つひい

# <span id="page-37-0"></span>**[Memoization](#page-3-0)**

- **•** [Inspiration](#page-4-0)
- [To use memoizationn](#page-9-0)
- [Memoization & tabulation](#page-31-0)

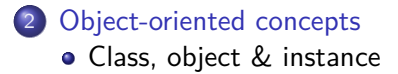

4 **D** 

## <span id="page-38-0"></span>Our world...

- Our world is only a collection of objects.
- **•** They have various states and behaviours.
- They belong to their own class.
- Objects in the same class are similar.

...

つひひ

# Object-oriented Programming

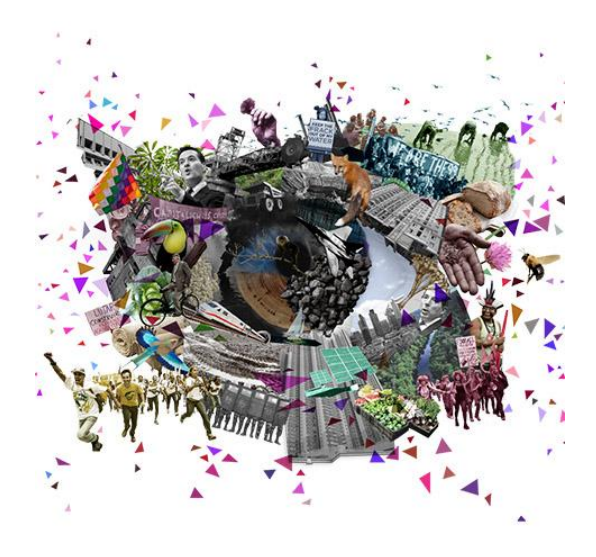

 $\leftarrow$   $\Box$ 

э

# Object-oriented Programming

# **Terminology**

- **o** Class
- **o** Object
- **o** Instance
- Field
- **Attribute**
- **o** Method
- **Constructor**
- **o** Inheritance
- **•** Polymorphism
- **o** Override

...

4 0 F

- ← 冊 →

Þ

# Object in JavaScript

#### • Object in JavaScript is just a more generic version of *array*.

**o** It looks like

```
var obj = {"aa": 4 ,
           "bb": true ,
            "cc": function (x) { return x * x; } };
```
# Object in JavaScript

- Using object is really similar to using array.
- **o** It looks like

```
obj["aa"];
obj["bb"];
obj["cc" ](5) ; // returns 25
```
4 0 8

### Dot operator in JavaScript

- Dot operator is a shortcut for object accessor.
- **o** Thus, it looks like

```
obj.aa;
obj.bb;
obj.cc (5) ; // returns 25
```
 $\leftarrow$   $\Box$ 

#### Objects can become similar

```
• See these two objects
```

```
var smith = {
    " name": "Smith",
    "age": 35
}
var marc = {
    " name": "Marc",
    "age": 26
}
```
 $\leftarrow$   $\Box$ 

ミメスミメ

G.

#### Constructor in JavaScript

- Constructor is a shortcut for building objects.
- Especially useful for building objects with similar structure.

```
function Person (name, age) {
    this . name = name ;
    this .age = age;
}
var this_person = new Person ("Smith", 35);
var that_person = new Person ("Marc", 26);
```
# Let's discuss them now.

4 0 8

Niu Yunpeng [CS1101S DG Week 10](#page-0-0) Cotober 24, 2017 47 / 48

<span id="page-47-0"></span>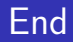

# The End

Þ **D** Niu Yunpeng [CS1101S DG Week 10](#page-0-0) October 24, 2017 48 / 48

 $\sim$ ×.

**K ロ ▶ K 御 ▶ K** 

重